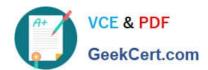

# 1Z0-750<sup>Q&As</sup>

Oracle Application Express 18: Developing Web Applications

# Pass Oracle 1Z0-750 Exam with 100% Guarantee

Free Download Real Questions & Answers PDF and VCE file from:

https://www.geekcert.com/1z0-750.html

100% Passing Guarantee 100% Money Back Assurance

Following Questions and Answers are all new published by Oracle
Official Exam Center

- Instant Download After Purchase
- 100% Money Back Guarantee
- 365 Days Free Update
- 800,000+ Satisfied Customers

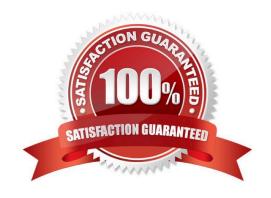

# VCE & PDF GeekCert.com

## https://www.geekcert.com/1z0-750.html

#### 2024 Latest geekcert 1Z0-750 PDF and VCE dumps Download

#### **QUESTION 1**

Which three sources can be used for a classic report? (Choose three.)

- A. RESTful Web Source module
- B. CSV (comma separated values) file
- C. PL/SQL function returning a SQL query
- D. PL/SQL function returning a single value variable
- E. SQL Query
- F. PL/SQL stored procedure with the OUT parameter
- G. Excel spreadsheet

Correct Answer: ACE

#### **QUESTION 2**

You want to use the session state value of a page item in the SELECT statement for a report on another page.

What is the correct way to reference the value of a page item in a SQL statement?

- A. andPAGE\_ITEM
- B. v(`PAGE\_ITEM\\')
- C. APEX\_UTIL.GET\_SESSION\_STATE(p\_item => `PAGE\_ITEM)
- D.:PAGE\_ITEM

Correct Answer: C

Reference: https://docs.oracle.com/en/database/oracle/application-express/19.2/aeapi/ GET\_SESSION\_STATE-Function.html#GUID-8BB0C252-C4DB-4300-AA34-9E1FF3B2DAA7

#### **QUESTION 3**

Trillian wants to pass an item value, which includes a comma, such as the value Donuts, Coffee, in the URL when calling another page.

How can Trillian escape the item value so that the comma is interpreted correctly?

- A. /Donuts, Coffee/
- B. \Donuts, Coffee\
- C. Donuts\,Coffee

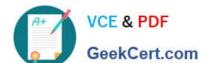

## https://www.geekcert.com/1z0-750.html

2024 Latest geekcert 1Z0-750 PDF and VCE dumps Download

D. "Donuts, Coffee"

Correct Answer: D

#### **QUESTION 4**

A City Administration app has two select lists (LOVs). P1\_STATE is based on "STATE" and P1\_CITY is based on "CITY".

The CITIES table includes both the STATE and CITY columns. When a state is selected, the application should display only cities within the selected state, not all cities.

How can you limit the cities to display only those for the selected state?

- A. Write a Set Value dynamic action against P1\_STATE to require the P1\_CITY based on the selected STATE.
- B. Add P1\_STATE to the "Page Items to Submit" property in P1\_CITY.
- C. In P1\_CITY, set the "Cascading LOV Parent Item(s)" to P1\_STATE.
- D. Write an Execute PL/SQL Code dynamic action against P1\_CITY to select the correct cities based on P1\_STATE.

Correct Answer: A

#### **QUESTION 5**

Which four tasks can you perform using the Shared Components section in Application Builder? (Choose four.)

- A. Edit the No Data Found messages for multiple report regions in the application
- B. Manage translatable text messages for the application
- C. Review debug messages generated by the application
- D. Change the application alias
- E. Manage application upgrade scripts
- F. Change navigational components of the application
- G. Add different application roles and configure their role assignment
- H. Delete multiple application pages

Correct Answer: ABDG

1Z0-750 PDF Dumps

1Z0-750 Practice Test

1Z0-750 Braindumps